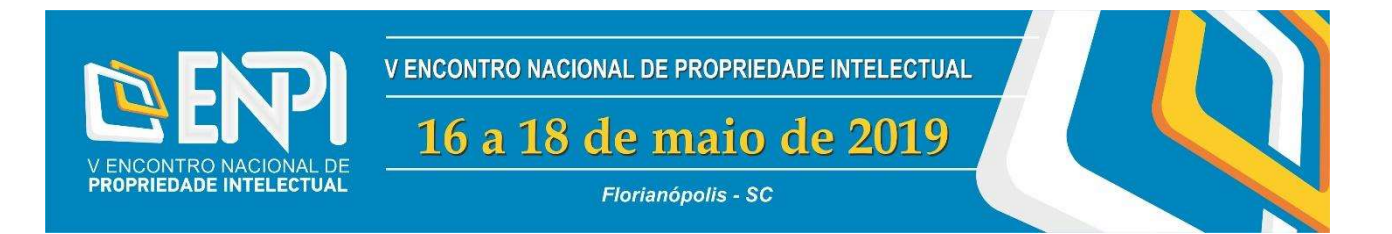

# BIBLIOMETRIA COMO TRILHA DE CONHECIMENTO E PESQUISA

Rafael Angelo Santos Leite<sup>1</sup> Marina Bezerra Da Silva<sup>2</sup> Iracema Machado de Aragão<sup>3</sup> Maria Emilia Camargo<sup>4</sup>

<sup>1</sup>Programa de Pós-Graduação em Ciência da Propriedade Intelectual – PPGPI Universidade Federal de Sergipe – UFS – São Cristóvão/SE – Brasil Eixo de Gestão e Negócios - Instituto Federal do Piauí – IFPI – Floriano/PI - Brasil rafaelangelo@ifpi.edu.br

<sup>2</sup>Programa de Pós-Graduação em Ciência da Propriedade Intelectual – PPGPI Universidade Federal de Sergipe – UFS – São Cristóvão/SE – Brasil Eixo de Gestão e Negócios - Instituto Federal do Piauí – IFPI – Oeiras/PI - Brasil marina.silva@ifpi.edu.br

<sup>3</sup>Programa de Pós-Graduação em Ciência da Propriedade Intelectual- PPGPI Universidade Federal de Sergipe – UFS – São Cristóvão/SE – Brasil aragao.ufs@gmail.com

<sup>4</sup>Programa de Pós-Graduação em Ciência da Propriedade Intelectual – PPGPI Universidade Federal de Sergipe – UFS – São Cristóvão/SE – Brasil Programa de Pós-graduação em Administração – PPGA Universidade de Caxias do Sul – UCS – Caxias do Sul/RS – Brasil mariaemiliappga@gmail.com

#### Resumo

Os estudos métricos, como a bibliometria, são ferramentas importantes de análise e avaliação de informações quantitativas relacionadas às referências bibliográficas e suas contagens. Nesse contexto, faz-se necessário estudos que apresentem os conceitos, a relevância e a operacionalização da bibliometria na área de gestão, visando a orientação de acadêmicos e cientistas. Deste modo, este trabalho objetivou apresentar a bibliometria como trilha de conhecimento e pesquisa no desenvolvimento de estudos que buscam sistematizar a literatura acadêmica em uma determinada área de conhecimento. Para isso, fez-se um levantamento bibliográfico a respeito da bibliometria, apresentando seu histórico, suas leis, indicadores, bem como a operacionalização da mesma usando um software bem difundido na comunidade acadêmica: o Vosviewer.

Palavras-chave: Bibliometria; Lotka; Bradford; Zipf; VOSviewer.

# 1 Introdução

A bibliometria é a aplicação de métodos matemáticos e estatísticos a livros e outros meios de comunicação (PRITCHARD, 1969), como por exemplo o artigo científico. Ela possibilita a medição das taxas de produtividade de centros de pesquisa e de pesquisadores individuais, detectando instituições e áreas com maiores potenciais de pesquisa (VANTI, 2002).

De acordo com Pinheiro (1983), Fonseca (1986) e Vanz (2003), o termo bibliometria foi usado pela primeira vez por Paul Otlet, em sua obra de 1934, intitulada Traité de Documentatión, para quantificar a ciência, utilizando-se da aplicação estatística nas fontes de informação.

Para Guedes e Borschiver (2005, p. 2), "bibliometria é um conjunto de leis e princípios empíricos que contribuem para estabelecer os fundamentos teóricos da Ciência da Informação". A bibliometria, em geral, é utilizada para avaliar a produtividade dos autores, realizar estudos de citações e avaliar a qualidade dos periódicos científicos (COSTA; LOPES; AMANTE, 2012).

É importante também diferenciar as quatro áreas quantitativas de análise científica: a bibliometria, a cienciometria, a informetria e a webometria (ARAÚJO, 2006). A bibliometria faz análise quantitativa de livros, documentos, revistas, artigos, autores, entre outros. A cienciometria analisa disciplinas, assuntos, áreas e campos. A informetria conta palavras, documentos, bases de dados, entre outros (MCGRATH, 1989). A webometria estuda as páginas (sítios) da world wide web (VANTI, 2002).

Os estudos bibliométricos colaboram com a sistematização das pesquisas realizadas num determinado campo científico na medida em que mapeiam as origens dos conceitos existentes e apontam as principais lentes teóricas usadas para investigar um assunto (CHUEKE; AMATUCCI, 2015).

Apesar do termo bibliometria ser muito utilizado no Brasil, sabe-se pouco sobre a relevância e o rigor a serem aplicados nesses estudos. Especificamente na área de administração, é escassa a literatura especializada sobre o tema (CHUEKE; AMATUCCI, 2015). Nesse contexto, propõe-se colaborar com esta discussão, apresentando a bibliometria como trilha de conhecimento e pesquisa no desenvolvimento de estudos que buscam sistematizar a literatura acadêmica em uma determinada área de conhecimento.

Para atingir esse objetivo, este estudo caracteriza-se como um levantamento bibliográfico a respeito da bibliometria, apresentando seu histórico, suas leis, indicadores, bem como a operacionalização da mesma usando um software bem difundido na comunidade acadêmica: o Vosviewer.

# 2 Histórico da bibliometria

Os estudos bibliométricos no mundo surgiram no Século XX (OLIVEIRA, 2018), desenvolvendo-se conforme apresentado no Quadro 1.

Quadro 1 - Cronologia da Bibliometria por Mugnaini (2013).

| 1917      | Primeira aplicação - Francis J. Cole e Nellie B. Eales analisaram o que se pôde chamar, naquele<br>momento, de "estatística bibliográfica".                                                                                 |  |  |
|-----------|----------------------------------------------------------------------------------------------------|--|--|
| 1926      | Lei de Lotka - Atestou que frentes de pesquisa são representadas por poucos autores que são muito<br>produtivos numa linha de pesquisa.                                                                                     |  |  |
| 1927      | P. L. K. Gross, e E. M. Gross realizaram uma análise baseada nas citações a periódicos de Química,<br>sendo um marco nas medida de impacto de revista.                                                                      |  |  |
| 1934      | Lei de Bradford - Mediu a dispersão das publicações de artigos em periódicos e apontou os principais<br>periódicos dedicados a uma temática;                                                                                |  |  |
| 1949      | Lei de Zipf - Ranking de frequências das palavras ocorridas em um documento.                                                                                                    |  |  |
| 1955      | Eugene Garfield publica artigo sobre índice de citação (GARFIELD, 2006).                                                                                                    |  |  |
| Década 60 | Popularização do termo 'bibliometria' por Pritchard; Uso para análise da ciência por Derek J. de Solla<br>Price (Cientometria); Eugene Garfield cria o Índice de Citação da Ciência (Science Citation Index).               |  |  |
| Década 70 | Informática, base de dados, novas técnicas; Demanda de indicadores de C&T. Obs: O Journal Citation<br>Reports (JCR) começa a ser publicado em 1975, constituindo-se num "divisor de águas" em relação à<br>década anterior. |  |  |
| Década 80 | Recuperação da informação, mapeamento e modelagem (CAFÉ; BRÄSCHER, 2008); Subsídio à<br>política Científica.                                                                                                    |  |  |

Fonte: adaptado de Mugnaini (2013).

No Quadro 1 percebe-se que a Lei de Lotka (1926), produtividade dos cientistas, a Lei de Bradford (1934), dispersão do conhecimento, e a Lei de Zipf (1949), distribuição e frequência das palavras nos textos, consolidaram-se, ao longo do tempo, como os três pilares da bibliometria (ARAÚJO, 2006).

Até 1984, nos trabalhos de bibliometria predominava o uso da Lei de Bradford (50% das publicações) e em segundo lugar estava a Lei de Lotka (14% das publicações) (ALVARADO, 1984), porém entre 1990 e 2005 a prevalência da Lei de Bradford como técnica de análise dá lugar à Análise de Citação (MACHADO, 2007), talvez devido à disponibilidade atual de ferramentas oferecidas pelas bases (MUGNAINI, 2013).

O periódico 'Ciência da Informação' possui o maior número de publicações brasileiras sobre bibliometria, seguido do 'Scientometrics', um dos mais especializados mundialmente, e em terceiro está o Brazilian Journal of Medical and Biological Research (MENEGHINI; PACKER, 2010).

Após uma análise dos 40 anos de bibliometria no Brasil, Mugnaini (2013) concluiu que a bibliometria "atende a comunidade científica como um todo, dada a necessidade de compreensão e crítica dos critérios de avaliação propostos pela política científica nacional" (MUGNAINI, 2013, p. 10). O mesmo autor também observa, há alguns anos, a aplicação da bibliometria em planos metodológicos de diversas especialidades que buscam informações objetivas sobre a produção científica de sua área de estudo (MUGNAINI, 2013).

# 3 As três leis da bibliometria

Estudos bibliométricos geraram as três leis clássicas conhecidas: Lei de Lotka, Lei de Bradford e Lei de Zipf.

Lei de Lotka - Alfred Lotka utilizou 6891 artigos e 1325 autores em seus estudos de produtividade científica para o Chemical Abstracts e o Auerbach's Geschichtstafeln der Physik, respectivamente. Lotka descobriu que uma larga proporção da literatura científica é produzida por um pequeno número de autores (LOTKA, 1926).

Exemplo prático da lei: Se 300 autores publicaram apenas um artigo numa determinada área, quantos publicaram 2 artigos? Basta dividir 300 por 2 ao quadrado, ou seja,  $300/2<sup>2</sup>$  que dá 75. Outra situação: Se 300 autores publicaram apenas um artigo numa determinada área, quantos publicaram 3 artigos? Basta dividir 300 por 3 ao quadrado, ou seja, 300/3<sup>2</sup> que dá 33,33. E assim por diante. Vale observar que, para as ciências em geral, o número de autores decresce mais rapidamente que o inverso do quadrado, mais aproximadamente à lei do inverso do cubo  $1/n<sup>3</sup>$  (PRICE, 1963).

Lei de Bradford - Samuel C. Bradford utilizou 326 periódicos com 1332 referências para seu estudo inicial sobre a concentração e difusão de literatura sobre um dado tema (lubrificantes) presente em diferentes periódicos (BRADFORD, 1934). Desses 326 periódicos, 9 continham 429 artigos, 59 continham 499 e 258 continham 404 artigos (ARAÚJO, 2006).

Para Bradford, poucos periódicos produzem muitos artigos e muitos periódicos produzem poucos artigos. Isso significa que o pesquisador que desejar encontrar artigos de maior relevância ou qualidade sobre um determinado assunto para referenciar seu estudo, vai encontrá-los em um núcleo de periódicos que produzem o maior número de artigos sobre esse assunto.

Essa lei sugere ao pesquisador que não adianta aumentar excessivamente a quantidade de periódicos para compor seu estudo, porque a soma dos artigos publicados nos periódicos mais importantes (mais consultados) não vai passar de uma quantidade que se estabilizará ou que tenderá a crescer muito pouco.

Lei de Zipf - George K. Zipf analisou a obra *Ulisses* de James Joyce e encontrou uma correlação entre o número de palavras diferentes e a freqüência de seu uso, concluindo que existe uma regularidade na seleção e uso das palavras e que um pequeno número de palavras é usado com muito mais freqüencia. Essa regularidade era percebida quando multiplicava-se a posição da palavra no ranking das mais citadas (Ex: Posição do Ranking 1 é a palavra mais citada no texto e Posição do Ranking 2 é a segunda palavra mais citada) e multiplicava pela sua frequência (Ex: a palavra mais citada teve 2653 frequências) resultava sempre numa valor semelhante, ou seja, uma constante K.

A lei de Zipf é comumente usada nas ciências sociais e conhecida como "a lei quantitativa fundamental da atividade humana". Ela indica para o pesquisador que as palavras mais usadas indicam o assunto do documento, porém é preciso analisar se ocorre variação dos termos ao longo do tempo nos trabalhos consultados e incluí-los na busca para poder encontrar todos os estudos com determinado assunto.

A lei de Zipf tem sido reformulada dando origem a várias derivações como combinação entre Zipf e Bradford (KENDALL, 1960), a distribuição Bradford/Zipf (BROOKES, 1968), a indexação a partir da análise de uma amostra representativa de documentos sobre determinado assunto (LUHN, 1959), o princípio geral do menor esforço (FAIRTHORNE, 1961) e a aplicação somente a palavras de alta freqüência (PAO, 1978).

Para palavras de baixa freqüência de ocorrência, Zipf propôs uma segunda lei, revisada e modificada por Booth mais conhecida como lei de Zipf-Booth. Esta descreve que existem, nesse grupo de baixa frequência, muitas palavras com a mesma freqüência (GUEDES; BORSCHIVER, 2005). Isso quer dizer que na distribuição de palavras de um texto há uma região crítica, ou ponto de transição entre as palavras de alta freqüência e de baixa freqüência. Nessa região de transição estariam as palavras de maior conteúdo semântico de um dado texto.

# 4 Indicadores Bibliométricos

Os indicadores bibliométricos são ferramentas de avaliação e podem ser divididos em: Indicadores de qualidade científica (relativos a opinião dos pares que avaliam as publicações pelos seus conteúdos), Indicadores de atividade científica (relativos ao número e distribuição dos trabalhos publicados, a produtividade dos autores, a colaboração na autoria dos trabalhos, bem como o número e distribuição das referências entre trabalhos e autores), Indicadores de impacto científico (relativos ao impacto dos trabalhos ou relativos ao impacto das fontes/revistas) e Indicadores de associações temáticas (A análise de citações e a análise de referências comuns) (COSTA; LOPES; AMANTE, 2012).

Um exemplo de indicador de impacto dos trabalhos é o número de citações recebidas. São quatro os tipos de citações: a) conceitual/operacional (relaciona ou não uma teoria com um método); b) orgânica/superficial (necessária ou não para a compreensão); c) evolutiva/justaposi tal (quando o artigo é construído ou não sobre determinada citação); e d) confirmativa/negativa (concorda ou não com o pensamento do estudo citado) (MORAVCSIK; MURUGESAN, 1979). Por outro lado, como indicadores de impacto das fontes bibliográficas, temos o fator de impacto das revistas, o índice de citação imediata e a influência das revistas.

As fontes de dados bibliométricos mais utilizadas são: JCR (Journal Current Report), Scopus e SciELO. A base mais ampla é a Scopus, portanto, os indicadores calculados por ela tendem a ser mais altos do que nas outras duas. A menor é a SciELO, e os fatores de impacto medidos nessa base serão todos menores do que nas outras duas. Os indicadores mais usados são o fator de impacto, as citações por documento citável e o índice "h" (BARATA, 2016).

O Fator de Impacto corresponde a um indicador de avaliação do impacto de revistas, que determina a frequência com que um artigo é citado. Na prática, o fator de impacto (FI) contabiliza as citações efetuadas, num dado ano, a documentos publicados nos 2 anos anteriores (COSTA; LOPES; AMANTE, 2012).

O H-index corresponde ao número de artigos de um determinado autor com, pelo menos, o mesmo número de citações (COSTAS et al., 2007, 193). É uma proposta para quantificar a produtividade e o impacto dos investigadores, baseando-se nos seus artigos mais citados. O cálculo é

feito da seguinte forma: se o índice h de um investigador for 9, quer dizer que, da totalidade de artigos publicados, esse investigador tem 9 artigos tendo, cada um deles, pelo menos 9 citações.

Os graus de centralidade e de intermediação, também são indicadores importantes. Os graus de centralidade e intermediação são utilizados para analisar a estrutura de uma rede (OLIVEIRA, GRÁCIO, 2012).

 O grau de centralidade considera todos os caminhos de uma rede e as conexões diretas de um nó com os outros (CARVALHO et al., 2013), enquanto o grau de centralidade intermediação procura compreender os nós que ficam no caminho entre outros dois nós da rede (CARVALHO et al., 2013).

#### 5 Bases de dados mais utilizadas

Atualmente são duas as ferramentas bibliométricas mais usadas: a Web of Science e a Scopus. Estas cobrem uma gama de diferentes dados e usam diferentes métricas, pelo que tal deve ser sempre mantido em mente quando da sua utilização (COSTA; LOPES; AMANTE, 2012).

Web of Science (WoS) é uma interface para acesso ao conteúdo do Science Citation Index, em suas três versões: Science, Social Sciences e Arts & Humanities. A WoS foi hegemônica na indexação de títulos na produção científica mundial até 2004, quando a Elsevier lançou a Scopus (RODRIGUES; PASSOS; NEUBERT, 2018).

A Scopus é uma base com proposta de disponibilizar uma cobertura mais abrangente de periódicos nacionais e regionais – principalmente aqueles publicados em países de língua não-inglesa, consistindo o principal diferencial em relação à WoS (MUGNAINI, 2013).

Quando comparadas as duas bases (WoS e Scopus), há uma cobertura mais abrangente da Scopus (RODRIGUES; PASSOS; NEUBERT, 2018). A coleta dos títulos brasileiros nas bases de dados forneceram os totais de 309 revistas na listagem da Scopus e 129 revistas na da Web of Science.

#### 6 Aplicação da bibliometria usando software

Trabalhar com bases de dados de forma eficiente exige o conhecimento de ferramentas e suas formas de uso, assim evita-se desperdício de tempo (LIMA et al., 2018). Nesse sentido, existem algumas opções de programas de análise de redes publicamente disponíveis, como o Pajek<sup>1</sup> e o Gephi<sup>2</sup>, assim como programas desenvolvidos especificamente para suportar pesquisas métricas, como o CiteSpace<sup>3</sup>, o Sci2<sup>4</sup> e o VOSviewer<sup>5</sup> que oferecem rotinas para o resumo e visualização de grandes conjuntos de dados (MUGNAINI; FUJINO; KOBASHI, 2017). Para fins deste artigo, utilizamos do VOSviewer como alternativa para operacionalizar uma bibliometria.

VOSviewer é uma ferramenta de software para construção e visualização de redes bibliométricas. Essas redes podem incluir, por exemplo, periódicos, pesquisadores ou publicações

-

<sup>1</sup> Pajek - http://mrvar.fdv.uni-lj.si/pajek/

<sup>2</sup> Gephi - https:// gephi.org/

<sup>3</sup> Citespace - http://cluster.cis.drexel. edu/~cchen/citespace/

<sup>4</sup> Sci2 - https://sci2.cns.iu.edu/user/index.php

<sup>5</sup> Vosviewer - http://www.vosviewer.com/

Anais do V ENPI – ISSN: 2526-0154. Florianópolis/SC – 2019. Vol. 5/n. 1/ p.1094-1105 1099

individuais, e podem ser construídas com base em relações de citação, acoplamento bibliográfico, cocitação ou co-autoria (VOSVIEWER, 2019a). Os tipos de análises proporcionados pelo software pode ser visto no Quadro 2.

| Tipo de análise                                                                            | Conceito                                                                                                    | Exemplo de pergunta                                                                                                    |
|--------------------------------------------------------------------------------------------|----------------------------------------------------------------------------------------------------|----------------------------------------------------------------------------------------------------|
| Co-authorship<br>(Authors;<br>Organizations;<br>Countries).                                | Esta opção permite o<br>mapeamento de autores,<br>organizações e países, bem<br>como das relações<br>estabelecidas entre estes. | Que pesquisadores trabalham juntos?<br>Como é a estrutura Social de uma área de pesquisa?                                                                                                    |
| Co-occurrence<br>(All keywords; Author<br>keywords; KeyWords<br>Plus)                      | Mapeamento das palavras-<br>chave dos artigos e das co-<br>ocorrências destas palavras<br>nos textos.                           | Que palavras-chave vem sendo mais usadas em cada<br>período determinado de tempo?<br>Que palavras são usadas em conjunto?<br>Pressuposto: Se as palavras se repetem em diversos<br>documentos, os conceitos relacionados à estas palavras |
| Citation<br>(Documents; Sources;<br>Authors;<br>Organizations)                             | Mapeamento dos artigos,<br>periódicos, autores e<br>organizações mais citados.                                                  | está relacionado.<br>Quais são os trabalhos mais influentes?<br>Onde o assunto é mais pesquisado?<br>Que organizações são referência?                                                                                                    |
|                                                                                            |                                                                                                    | Pressuposto: Autores, Trabalhos e Periódicos<br>mais citados são mais influentes                                                                                                    |
| Bibliographic coupling<br>(Documents; Sources;<br>Authors;<br>Organizations;<br>Countries) | Mapeia os trabalhos, autores,<br>revistas, instituições que citam<br>conjuntamente um mesmo<br>documento.                       | Quais são os trabalhos e últimos fronts de pesquisa?<br>Pressuposto: Quanto mais dois trabalhos citam trabalhos<br>parecidos, mais seu conteúdo está relacionado;                                                                         |
| Co-citation<br>(Cited references;<br>Cited sources; Cited<br><i>authors</i> )              | Mapeamento de trabalhos,<br>periódicos e autores co-citados<br>em trabalhos acadêmicos.                                         | Que trabalhos são citados juntos?<br>Quem são as organizações centrais neste campo de<br>pesquisa?<br>Qual é o grupo de autores citado sistematicamente por<br>um grupo determinado de trabalhos?                                         |
|                                                                                            |                                                                                                    | Pressuposto: Quanto mais dois trabalhos são citados<br>juntos, mais seu conteúdo está relacionado;                                                                                                    |

Quadro 2 - Tipos de análises proporcionados pelo software

Fonte: Zupic e Čater (2015); Lima ( 2017).

Abaixo segue um exemplo de uma pergunta e os passos a seguir no softwear VOSviewer após filtrar e exportar os dados bibliográficos de algum das bases escolhidas pelo pesquisador (WoS, Scopus, PubMed.)

Pergunta: Como é a estrutura social de uma área de pesauisa? Ou seja, que pesquisadores trabalham juntos?

Após baixar e instalar o VOSviewer (http://www.vosviewer.com/download), deve-se abri-lo e clicar em 'Map (Create)' (Fig. 1a).

Em seguida escolher a opção 'Read data from bibliographic database files' (Fig. 1b). Esta opção permitirá a criação de mapas a partir da base de dados bibliográficos. Esses dados bibliográficos já devem ter sido filtrados e extraídos de alguma base, como por exemplo da Web of Science e/ou Scopus.

Após clicar em 'Next', é aberta uma tela com várias opções de bases para escolha do pesquisador. Ex.: Web of Science, Scopus, Dimensions ou Pubmed (Fig. 1c). Seleciona-se o arquivo no computador e depois clicar em 'Next'.

Uma nova aba será aberta (Fig. 1d). Nela deve-se escolher o tipo de análise, conforme seu objetivo de pesquisa ou pergunta apresentado no Quadro 2.

A questão aqui analisada é 'Como é a estrutura social de uma área de pesquisa? ou seja, que pesquisadores trabalham juntos?'. Nesse caso o tipo de análise adequado pode ser 'Co-authorship'. Já a unidade de análise adequada é 'Autor''. O método de contagem pode deixar 'full counting'. A figura 1d mostra essas escolhas. Após essas definições, clicar em 'Next'.

Na tela seguinte (Fig. 1e), define-se, conforme tamanho dos seus dados ou baseado em sua própria experiência, o número mínimo de ocorrências de co-autorias para montar um cluster. No caso da figura 1e, percebe-se que ao escolher 3 (três) como número mínimo, o número de autores analisados pelo algoritmo do software foi 7 (sete). Por isso que após o 'Next' aparece o mapa (Fig. 1f)

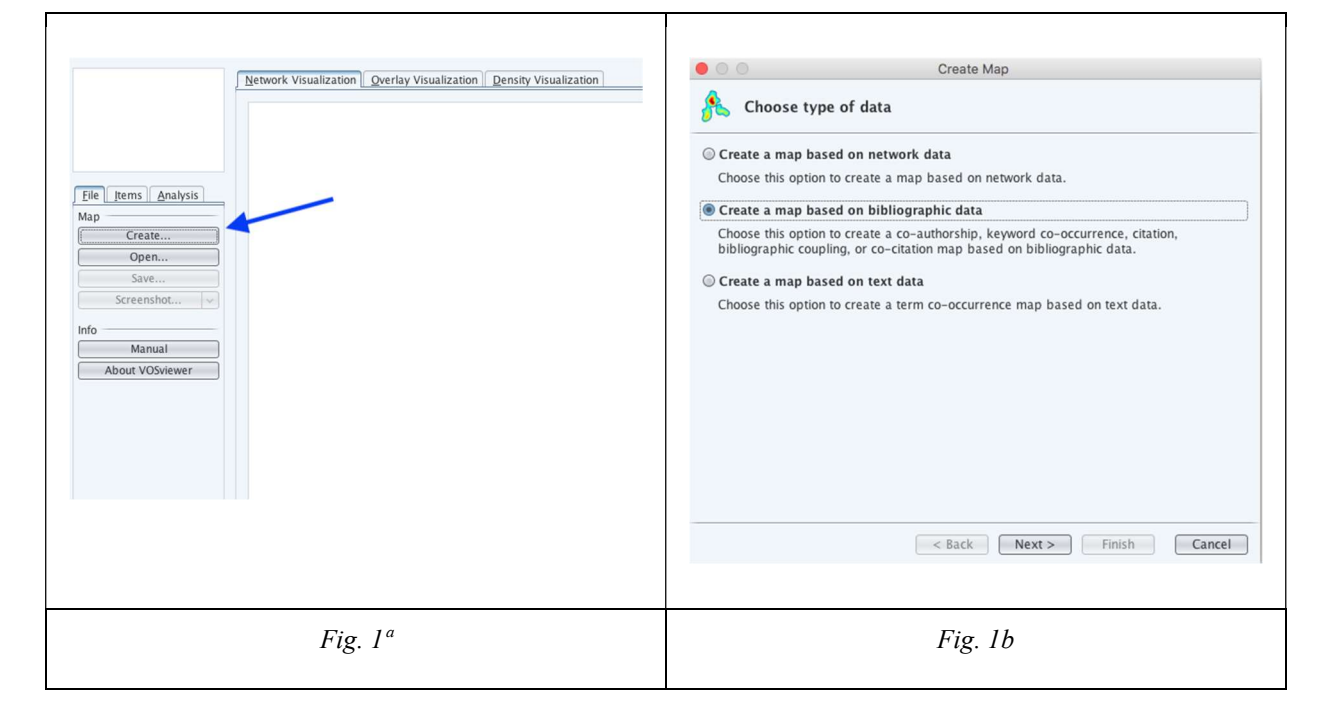

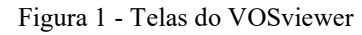

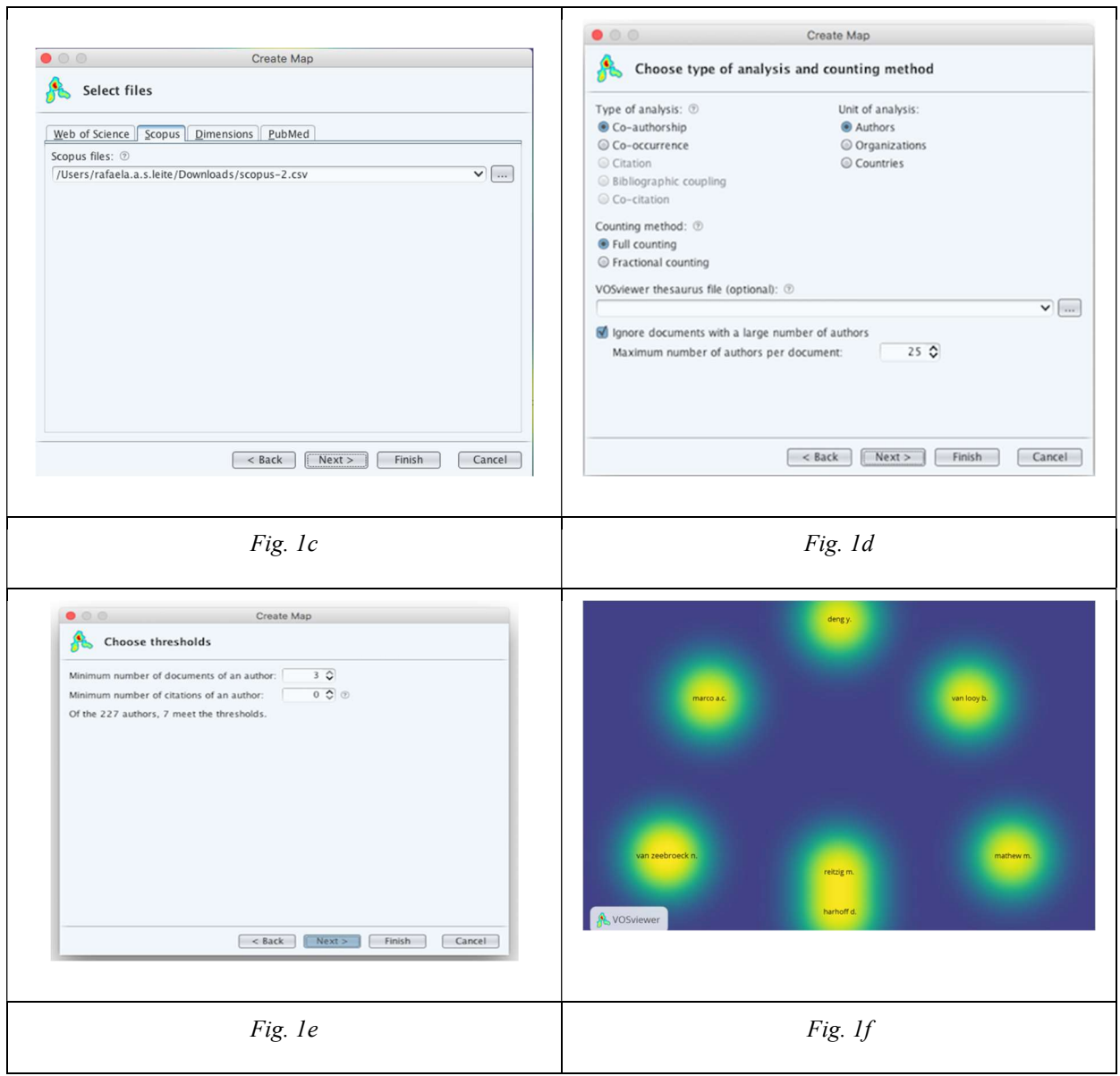

Fonte: Vosviewer (2019b)

Vale ressaltar que o resultado (Fig. 1f) pode ser modificado conforme parâmetros definidos no software e nos objetivos e metodologias da pesquisa. Ela pode trazer insights, além das relações de coautoria, como por exemplo a produtividade desses autores em relação aos seus pares (Lei de Lotka).

Esse foi só um dos caminhos seguidos dentro do software (um tipo de análise) e que buscou responder apenas uma pergunta, qual seja, 'Que pesquisadores trabalham juntos?', ou seja, a estrutura social de uma área de pesquisa.

Para essa pergunta, a figura 1f mostra que o número de clusters criados foram 6 (seis), porém apenas 2 dois autores produzem juntos. Considerando que o total de trabalhas analisados foram 118, pode-se concluir que a estrutura social dessa área de pesquisa (valoração de patentes) é de pouca interação entre autores. Por que isso acontece nesse tema de pesquisa? A leitura dos artigos ou outras fontes podem esclarecer. O certo é que esse breve exemplo de uma operacionalização da bibliometria apontam lentes teóricas usadas para investigar um assunto.

#### Considerações finais

A bibliometria, portanto, pode ser entendida como uma trilha de conhecimento e pesquisa complementar no desenvolvimento de estudos que buscam sistematizar a literatura acadêmica em determinado assunto. Tal complemento é alcançado na medida em que a quantificação de dados bibliográficos sobre determinado assunto pode responder questões como: Qual a estrutura social dos pesquisadores, ou seja, quem pesquisa em parceria?: Quais o termos chave mais recorrentes?; Quais trabalhos são mais influentes?; Onde é mais pesquisado?; Quem lidera os fronts de pesquisa?; e, Qual é o grupo de autores citados sistematicamente por outros?.

As respostas para tais questões, analisadas sob a ótica de leis e indicadores bibliométricos, podem gerar critérios para escolhas de leituras que devem compor determinado referencial teórico, estado da arte e discussão de resultados em um novo estudo, além de produzir insights para novos olhares sobre uma área.

Dependendo da área de estudo (assunto), pode ser necessário quantificar centenas ou milhares de dados bibliográficos. Por isso, o uso de softwares ajudar o pesquisador. Entre as alternativas úteis para realizar um bibliometria está o VOSviewer: ferramenta de software para construção e visualização de redes bibliométricas.

#### Referências

ALVARADO, R. U. A bibliometria no Brasil. Ciência da informação, v. 13, n. 2, 1984. Disponível em: <http://revista.ibict.br/ciinf/article/view/200>.

ARAÚJO, C. A. A. Bibliometria: evolução histórica e questões atuais. EM , v. 12, n. 1, p. 11–32, 10 dez. 2006. Disponível em: <https://seer.ufrgs.br/EmQuestao/article/view/16>. Acesso em: 12 dez. 2018.

BARATA, R. de C. B. Dez coisas que você deveria saber sobre o Qualis. Revista Brasileira de Pós-Graduação, 2016. Disponível em: <http://dx.doi.org/10.21713/2358-2332.2016.v13.947>.

BRADFORD, C. S. Sources of information on specific subjects. Proceedings of the Estonian Academy of Sciences: Engineering, v. 137, p. 85–86, 1934. Disponível em: <https://ci.nii.ac.jp/naid/10016754267/>. Acesso em: 5 abr. 2019.

BROOKES, B. C. The derivation and application of the Bradford-Zipf distribution. journal of Documentation, v. 24, n. 4, p. 247–265, 1968. Disponível em: <https://www.emeraldinsight.com/doi/abs/10.1108/eb026457>.

CARVALHO, M. M.; FLEURY, A.; LOPES, A. P. An overview of the literature on technology roadmapping (TRM): Contributions and trends. Technological Forecasting and Social Change, v. 80, n. 7, p. 1418–1437, 2013.

CAFÉ, L. M. A.; BRÄSCHER, M. Organização da informação e bibliometria. Encontros Bibli: revista eletrônica de biblioteconomia e ciência da informação, v. 13, n. 1, p. 54–75, 1 jan. 2008. Disponível em: <https://periodicos.ufsc.br/index.php/eb/article/view/1334>. Acesso em: 9 abr. 2019.

COSTA, T.; LOPES, S.; AMANTE, M. J. A Bibliometria e a Avaliação da Produção Científica: indicadores e ferramentas. In: Lisboa. Anais... In: CONGRESSO NACIONAL DE BIBLIOTECÁRIOS, ARQUIVISTAS E DOCUMENTALISTAS. Lisboa: Fundação Calouste Gulbenkian, 2012.

FAIRTHORNE, R. A. Towards information retrieval. 1961. Disponível em: <http://agris.fao.org/agris-search/search.do?recordID=US201300514906>.

FONSECA, Edson Nery. (Org). Bibliometria: teoria e prática. São Paulo: Editora USP, 1986.

GARFIELD, E. Citation Indexes for Science. A New Dimension in Documentation through Association of Ideas. 1955. International journal of epidemiology, v. 35, n. 5, p. 1123–7; discussion 1127–8, out. 2006. Disponível em: <http://dx.doi.org/10.1093/ije/dyl189>.

GUEDES, V. L. S.; BORSCHIVER, S. Bibliometria: uma ferramenta estatística para a gestão da informação e do conhecimento, em sistemas de informação, de comunicação e de avaliação científica e tecnológica. Encontro Nacional de Ciência da Informação, v. 6, n. 1, p. 18, 2005. Disponível em: <http://www.cinform-anteriores.ufba.br/vi\_anais/docs/VaniaLSGuedes.pdf>.

KENDALL, M. G. The Bibliography of Operational Research. The Journal of the Operational Research Society, v. 11, n. 1-2, p. 31–36, 1 mar. 1960. Disponível em: <https://doi.org/10.1057/jors.1960.31>.

LIMA, P. N. de. Análise Bibliométrica - Conceitos, Métodos e Softwares. In: DISCIPLINA DE MÉTODOS QUALITATIVOS DE PESQUISA. Unpublished, , 2017. . Disponível em: <http://dx.doi.org/10.13140/RG.2.2.36548.01928>.

LIMA, R. R. P. et al. Passos para Busca e Tratamento de dados de Patentes. In: RUSSO, S. L.; DA SILVA, M. B.; SANTOS, V. M. L. (Ed.). Propriedade intelectual e gestão de tecnologias. Aracajú: API, 2018. p. 247–256.

LOTKA, A. J. The frequency distribution of scientific productivity. Journal of the Washington Academy of Sciences, v. 16, n. 12, p. 317–323, 1926. Disponível em: <http://www.jstor.org/stable/24529203>.

LUHN, H. P. Keyword-in-context Index for Technical Literature (KWIC Index). [s.l.] International Business Machines Corporation, Advanced Systems Division, 1959.

MACHADO, R. das N. Análise cientométrica dos estudos bibliométricos publicados em periódicos da área de biblioteconomia e ciência da informação (1990-2005). 2007. Disponível em: <https://repositorio.ufba.br/ri/handle/ri/1918>.

MENEGHINI, R.; PACKER, A. L. The extent of multidisciplinary authorship of articles on scientometrics and bibliometrics in Brazil. Interciencia, v. 35, n. 7, 2010. Disponível em: <https://www.redalyc.org/html/339/33914381007/>.

MORAVCSIK, M. J.; MURUGESAN, P. Citation patterns in scientific revolutions. Scientometrics, v. 1, n. 2, p. 161–169, 1979. Disponível em: <http://dx.doi.org/10.1007/bf02016968>.

MUGNAINI, R. 40 anos de bibliometria no Brasil: da bibliografia estatística à avaliação da produção científica nacional. Bibliometria e cientometria: reflexões teóricas e interfaces, p. 37–58, 2013. Disponível em:

<https://www.researchgate.net/profile/Rogerio\_Mugnaini/publication/262048420\_40\_anos\_de\_Bibl iometria no Brasil da bibliografia estatistica a avaliacao da producao cientifica nacional/links /0a85e5367f0a43dfbe000000/40-anos-de-Bibliometria-no-Brasil-da-bibliografia-estatistica-aavaliacao-da-producao-cientifica-nacional.pdf>.

MUGNAINI, R.; FUJINO, A.; KOBASHI, N. Y. Bibliometria e cientometria no Brasil:

infraestrutura para avaliação da pesquisa cientí ca na Era do Big Data. São Paulo: ECA/USP, 2017.

OLIVEIRA, L. B. de. Indicadores da Produtividade Científica e Tecnológica sobre o Controle do Carrapato Boophilus Microplus, por Meio da Abordagem de Mineração de Dados. 2018. UFS, 2018.

OLIVEIRA, F. T. DE; GRÁCIO, M. C. C. Visibilidade dos pesquisadores no periódico Scientometrics a partir da perspectiva brasileira: um estudo de cocitação. Em Questão2, v. 18, n. 3, p. 99–113, 2012.

PAO, M. L. Automatic text analysis based on transition phenomena of word occurrences. **Journal of** the American Society for Information Science. American Society for Information Science, NBS Monograph. v. 29, n. 3, p. 121–124, maio 1978. Disponível em: <http://doi.wiley.com/10.1002/asi.4630290303>.

PINHEIRO, L. V. R. Lei de Bradford: uma reformulação conceitual. Ciência da Informação, Brasília, v. 12, n. 2, p. 59-80, jul./dez. 1983.

RODRIGUES, R. S.; PASSOS, M. F. dos; NEUBERT, P. da S. Títulos brasileiros indexados em bases internacionais. Inf. & Soc.:Est., v. 28, n. 1, p. 191–206, 2018.

VOSVIEWER. Welcome to VOSviewer. Disponível em: <http://www.vosviewer.com/>. Acesso em: 9 abr. 2019a.

VOSVIEWER. VOSviewer. [s.l: s.n.]

ZUPIC, I.; ČATER, T. Bibliometric Methods in Management and Organization. Organizational Research Methods, v. 18, n. 3, p. 429–472, 1 jul. 2015. Disponível em: <https://doi.org/10.1177/1094428114562629>.

VANZ, S. A. S. A bibliometria no Brasil: análise temática das publicações do periódico ciência da informação (1972-2002). In: ENCONTRO NACIONAL DE PESQUISA EM CIÊNCIA DA INFORMAÇÃO. 5., 2003, Belo Horizonte MG, Anais... Belo Horizonte, ANCIB, 2003.